#### **UNIVERSITY OF ILLINOIS**

AT URBANA-CHAMPAIGN

# **2013 BUSINESS LEADERSHIP CONFERENCE** Best Options for Expense Reporting and Analysis…and Standard Report Analysis

March 11, 2013 10:30 – 11:45  $3:15 - 4:30$ 

Destination Success

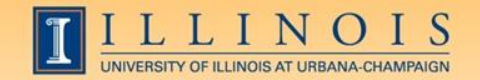

#### Workshop Presenter

• Mandy Bodine - Functional Area Coordinator - Finance [abodine@uillinois.edu](mailto:abodine@uillinois.edu) 265-6539

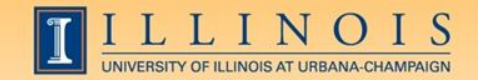

Please …

- Turn off cell phones.
- Avoid side conversations.
- Feel free to ask questions.
- Sign the attendance roster.
- Complete the evaluation at the end of the workshop.

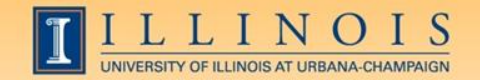

# Workshop Objectives

- Provide a better understanding of the universes that contain expenses.
- Review expenditure analysis via Excel and the Expense Trends cube.
- Assist users in identifying the best tool(s) to use based on their needs.
- Participate in assessment of existing reports

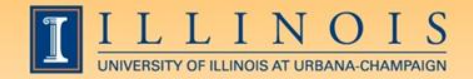

## What are the options for Expense Reporting?

- AITS provides many options for reporting on expenses
- Each option has varying degrees of details
	- EDW Finance OL/GL universe
	- EDW Finance HRFIN BOS Expenses universe
	- Expense Trends Analysis OLAP cube

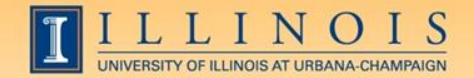

### What are the differences?

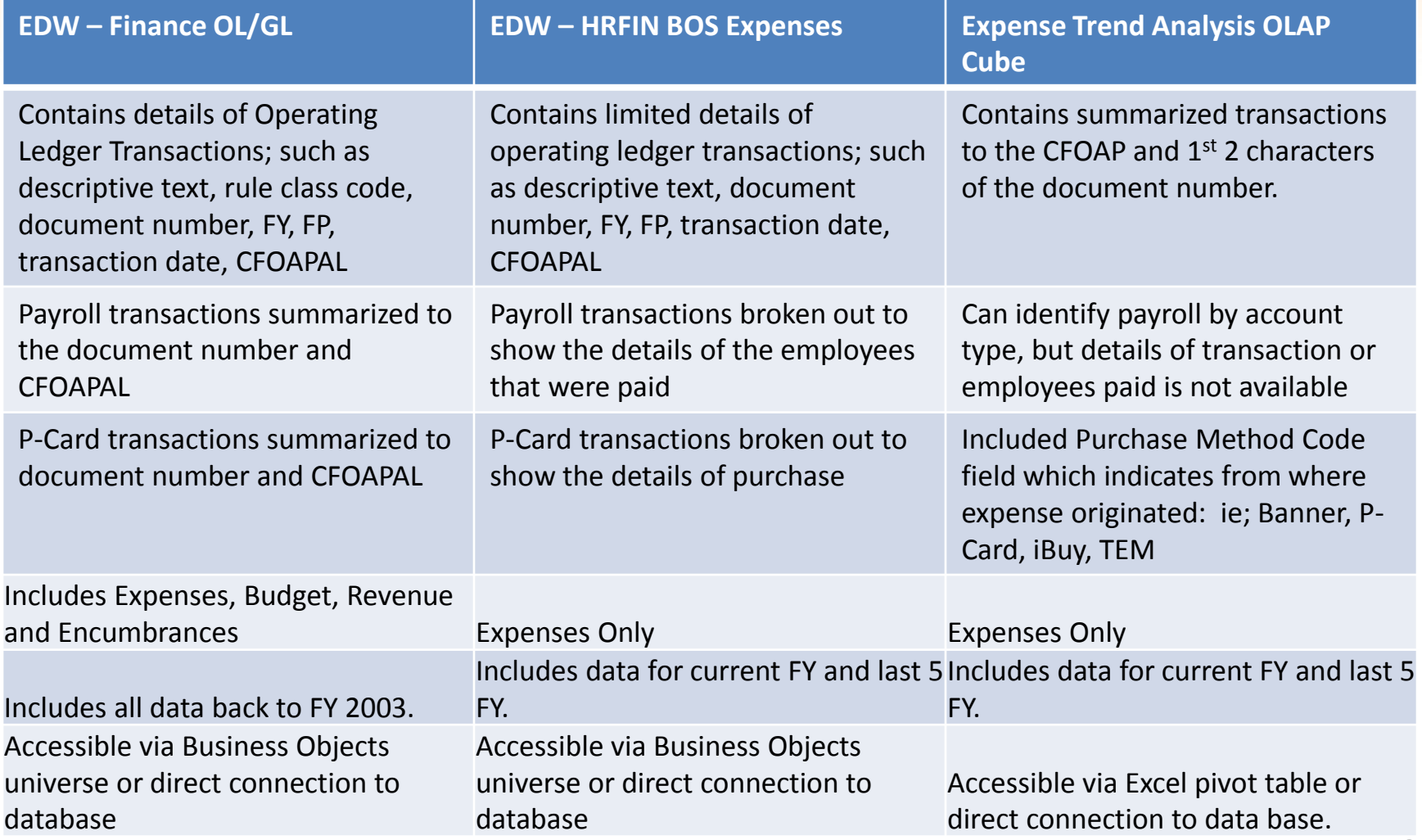

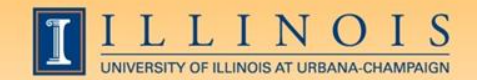

#### When to use each option

- Think about what question you are asking.
- The correct tool depends on the question or task.
	- Do you need reconcile or list transactions as they appear in Banner?
	- Do you wish to see transactions from Banner, but with additional details from payroll or P-Card?
	- Do you wish to explore the data to identify trends or anomalies?
		- What if you want to see the details of your findings?

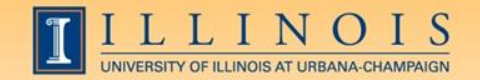

# Tool Training

- Business Objects training to be offered starting in April
- Expense Trends Analysis training offered periodically
	- Check out DS website for course offerings; http://www.ds.uillinois.edu/web/Home/Help/Clas ses.aspx
- Pivot table training offered by CITES on go.illinois.edu/lynda

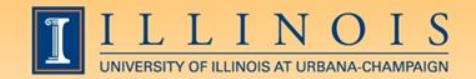

## Standard Reports

- Why are we talking about standard reports?
	- Always a good idea to review what we have
		- Are all reports still relevant
		- Are others needed
		- Are some reports close, but not quite there
	- AITS will upgrading the Business Objects software in 2015.
	- Desktop Intelligence will not be supported after the upgrade…Web Intelligence will
	- Most Finance standard reports are written in Desktop Intelligence – these will need to be rewritten
	- AITS and OBFS partnering to analyze usefulness of existing reports

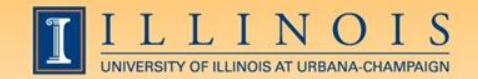

## Standard Reports

- Work in groups to discuss reports
	- Think about the standard reports you use today
		- Are these hitting the mark?
		- Is the level of detail appropriate?
		- What about the prompts? Do they make sense?
		- Do you run the reports on demand via EDDIE, or use ViewDirect?
		- Do you get reports from other sources you would like to have available for on demand?

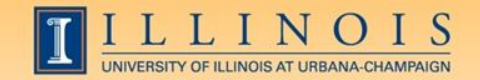

### Standard Reports

- Just getting started…
- Please let Tanya Williamson or myself know if you would like to be involved in further analysis
	- twllmsn@uillinois.edu

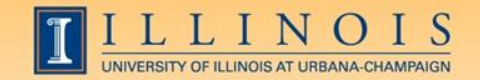

## Workshop Summary

- Reviewed the options for expense reporting
	- Universes and cube
	- When is each option appropriate
- Discussed standard reports conversion
	- What is working, what is not
- As always, contact me with questions

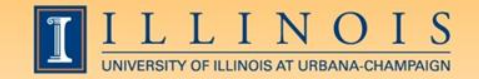

# Questions / Concerns?